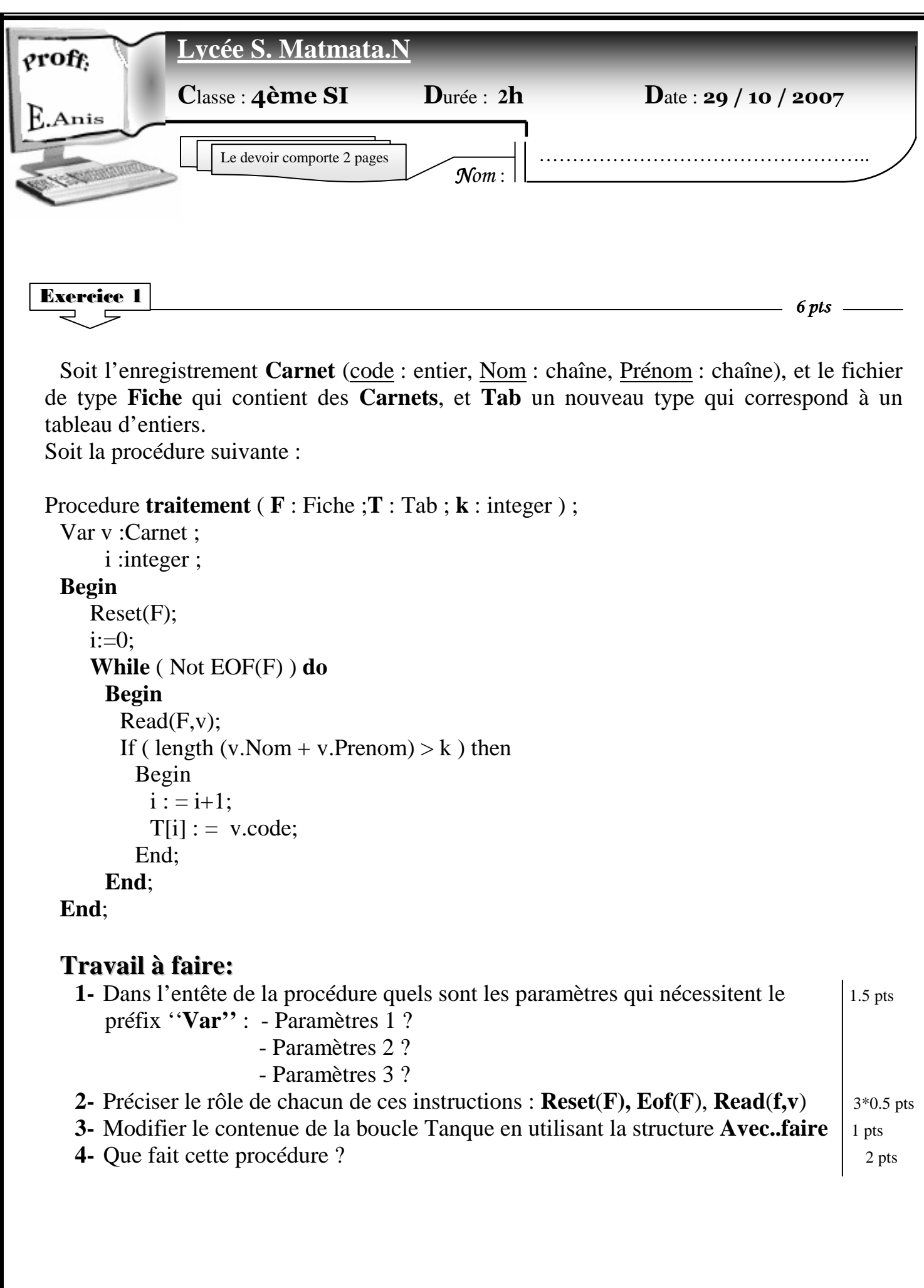

Prob *14 pts* 

Soit l'enregistrement « **bit** » qui possède les champs :

lème

- **contenu** : de type caractère et qui ne peut prendre que les caractères ''0'' et ''1''.
- **Nbr** : de type entier appartenant à l'intervalle [1..4].
- **1.** Ecrire l'analyse et l'algorithme d'une procédure « **saisie »** qui permet de saisir, à travers l'utilisateur, les ''**bit''** dans un fichier.
	- **NB** : La saisie s'arrête lorsque l'utilisateur le décide.
		- Respecter les contrôles de saisie nécessaires.
- **2.** Ecrire l'algorithme d'une fonction « **regrouper »** qui permet de retourner tous les bits dans une chaîne, tel que dans chaque bit on affiche le contenu nbr fois. Exemple :

Si le fichier contient les enregistrements suivants :

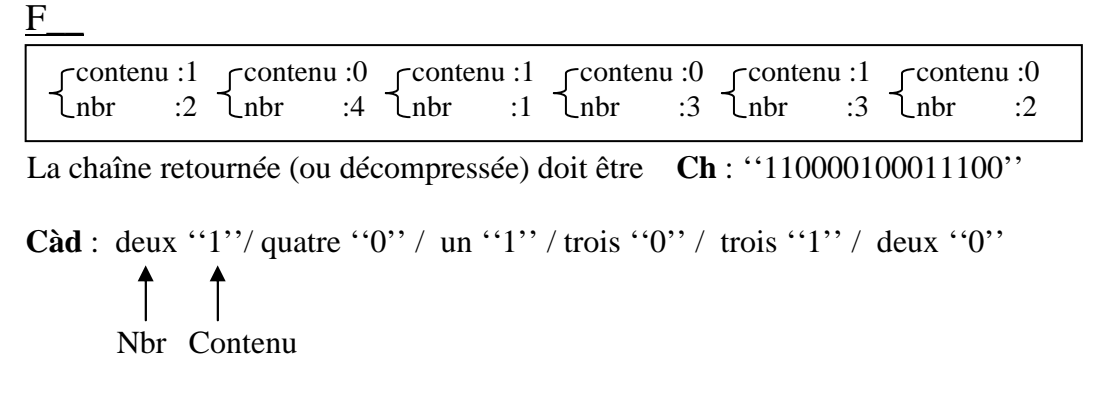

- **3.** Ecrire l'algorithme principal permettant les actions offertes par les menus suivants :
	- **1**. saisir les données
	- **2**. afficher la chaîne décompressée
	- **3**. quitter
	- NB : L'affichage des menus doit se poursuivre jusqu'à où l'utilisateur choisira le menu « quitter ».
		- Le fichier doit être crée dans le dossier « **devoir** » de la partition « **C :** », avec le nom « **décompression .doc** ».

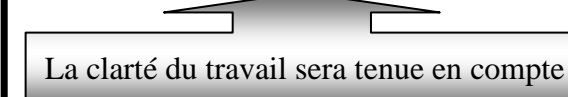